# VI Semana da Engenharia Elétrica Parte II: Controle de Quadrirrotores

**Leandro Lima Gomes Lucas Pires Leal Tiago Roux de Oliveira José Paulo Vilela Soares da Cunha Téo Cerqueira Revoredo**

**Universidade do Estado do Rio de Janeiro Centro de Tecnologia e Ciências Faculdade de Engenharia Departamento de Eletrõnica e Telcomunicações**

WERSIDADE

Rio de Janeiro, 24 de outubro de 2018

- VANT Veículo Aéreo Não Tripulado;
- $\checkmark$  Pilotado remotamente ou autônomo;
- Aplicações:
	- $\checkmark$  Militares;
	- Civis: filmagem, inspeção de linhas de transmissão, etc.

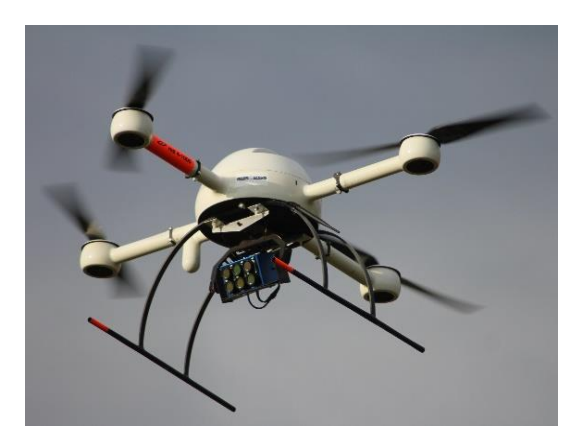

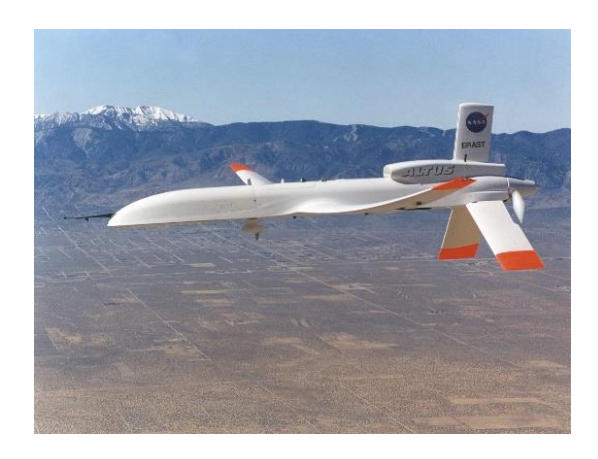

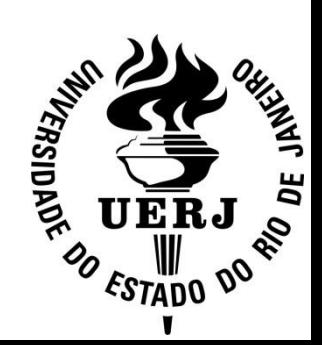

### **Quadricópteros:**

- Veículos aéreos com quatro rotores com pás rotativas;
- **Vantagens:**
	- $\checkmark$  simplicidade mecânica;
	- baixo custo de implementação;
	- $\checkmark$  boa manobrabilidade;
	- $\checkmark$  permitem adição de periféricos;
	- $\checkmark$  etc.
- **Desvantagem:** curta duração da bateria

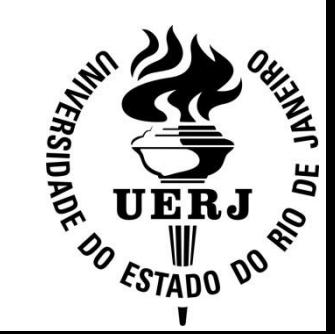

### **Aplicações:**

- Cooperação entre veículos para içar cargas;
- Vigilância de fronteiras;
- $\checkmark$  Plataformas de pesquisa em controle aplicado.

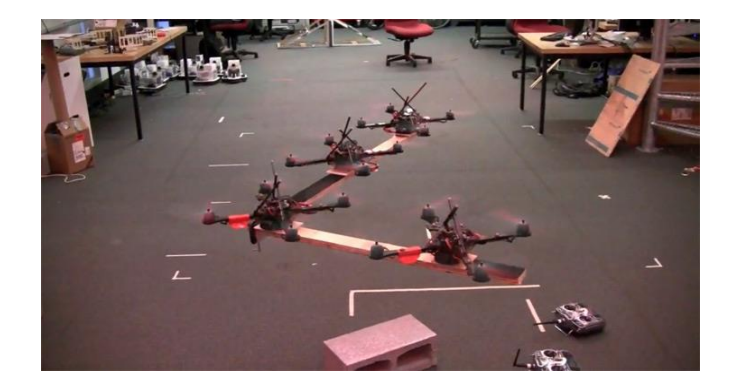

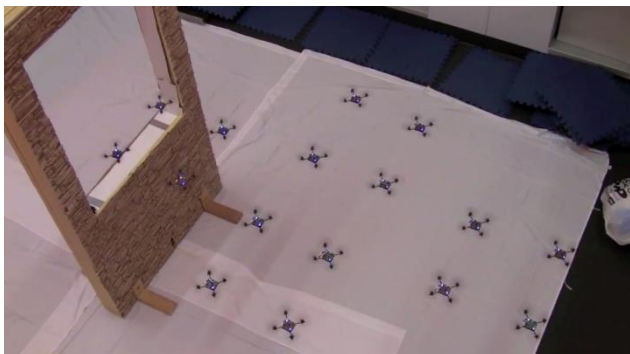

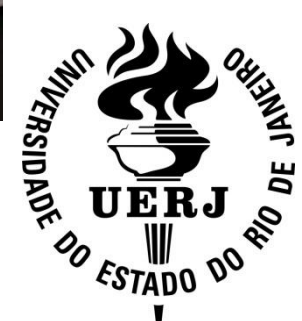

### **Servovisão Robótica:**

- Uso de realimentação visual para controle de robôs;
- Utilização de câmeras para extração das informações requeridas;
- $\checkmark$  Resulta da convergência de áreas como processamento de imagens, controle, computação em tempo real, etc.

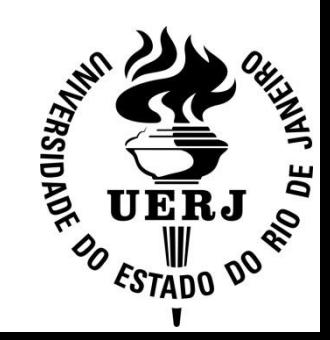

### **Aplicações:**

- Controle de manipuladores robóticos;
- Controle de veículos remotamente operados.

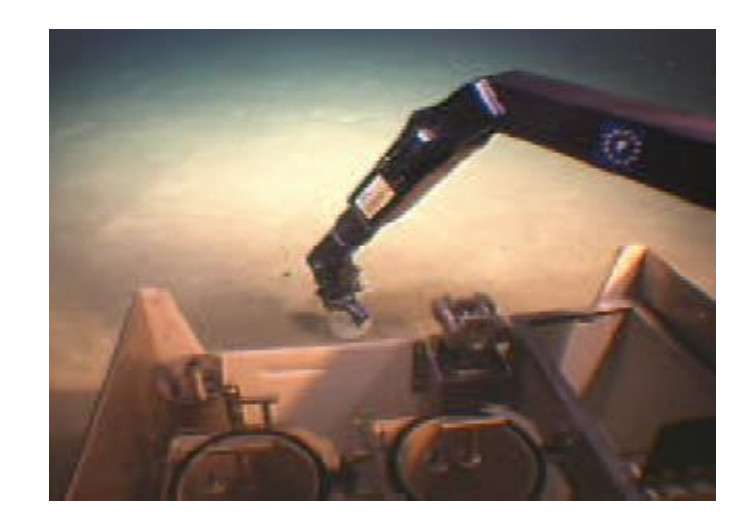

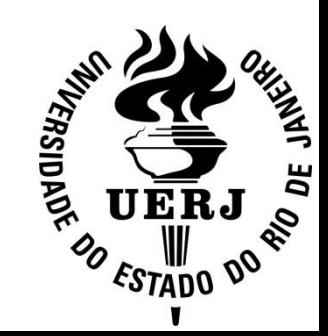

### **Objetivo:**

 $\checkmark$  Integração do quadrirrotor AR.Drone com o sistema de visual de medição de posição Vicon tendo em vista o controle de trajetória.

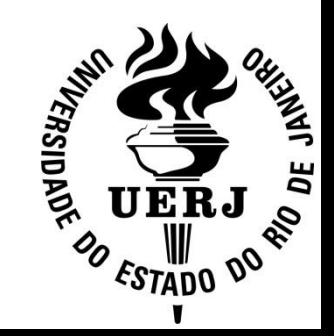

# **PLATAFORMA AR.DRONE**

 Quadricóptero desenvolvido pela Parrot, inicialmente projetado para ser um brinquedo.

 $\triangleright$  Jogos de realidade aumentada.

 Desenvolvimento de aplicações para utilização conjunta com plataformas móveis (iOS e Android).

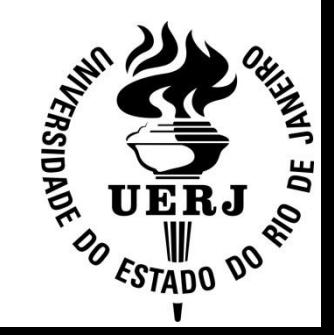

# **PLATAFORMA AR.DRONE**

#### **Especificações:**

- Microprocessador ARM9 468 MHz
- 128 MB de memória RAM
- **Sistema operacional Linux** embarcado – BusyBox
- 4 rotores com unidades de controle e acelerômetro
- 2 câmeras integradas VGA
- Altímetro ultrassônico
- Controle por sistemas Android e iOS
- Comunicação *Wi-Fi* b/g

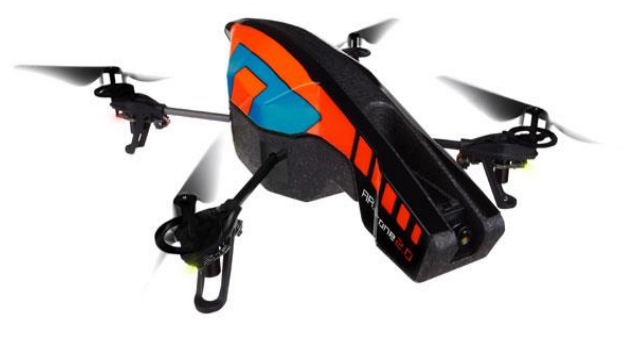

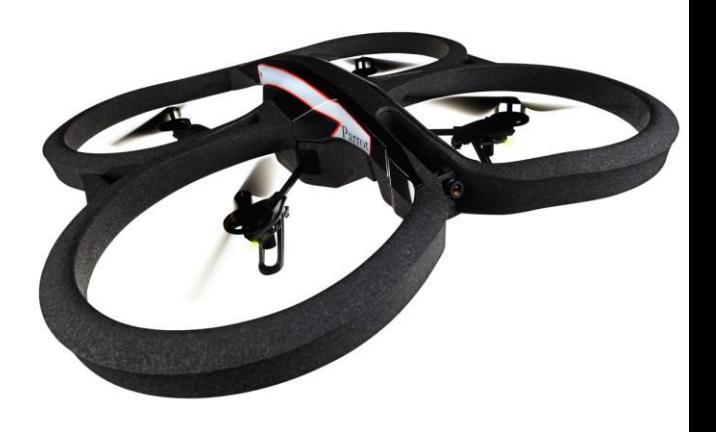

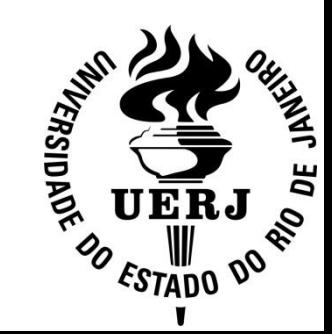

## **PLATAFORMA AR.DRONE**

**► O AR.Drone é controlado por qualquer** dispositivo cliente que suporta o modo *ad-hoc;*

 O AR.Drone cria uma rede *Wi-Fi*. O usuário conecta o dispositivo cliente na mesma rede;

**≻ O servidor DHCP AR.Drone concede ao** cliente um endereço IP.

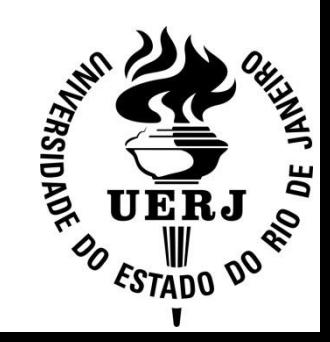

## **AR.DRONE**

#### *Open API Plataform:*

- $\checkmark$  Desenvolvimento de Jogos em realidade aumentada;
- $\checkmark$  Bibliotecas desenvolvidas na linguagem C;
- $\checkmark$  Compatibilidade com Windows e Linux;
- $\checkmark$  Diversas possibilidades de integração com outros sistemas.

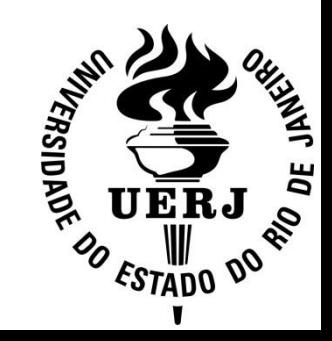

# **AR.DRONE**

#### **Dinâmica de movimento:**

#### **FRONT LEFT** Ē  $\Omega_1$  $\Omega_4$ **RIGHT REAR**  $\Omega$ <sub>2</sub>  $\Omega_3$ Simplified quadrotor motor in hovering

**Movimento de rotação sobre** 

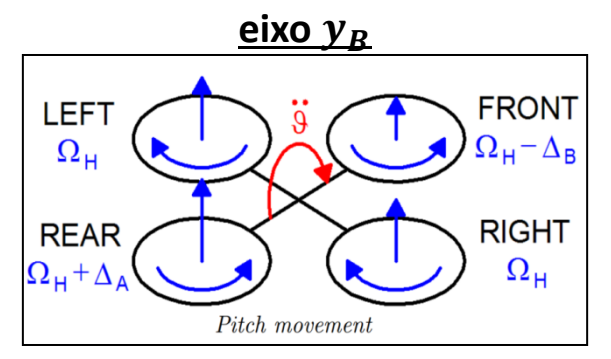

#### **Modo Planar Movimento Ascensão Vertical**

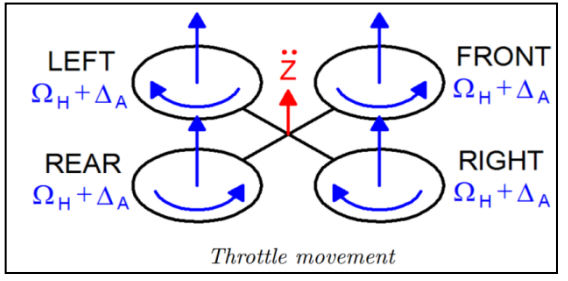

#### **Movimento de rotação sobre o**

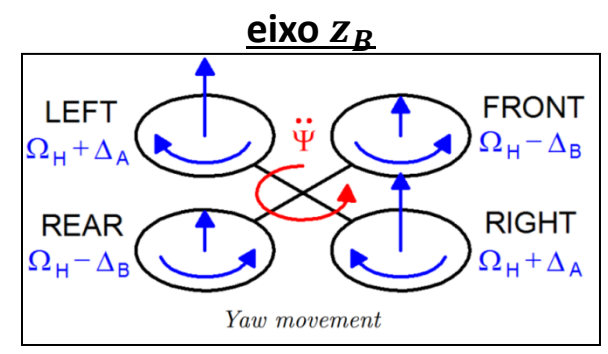

#### **Movimento de rotação sobre o**

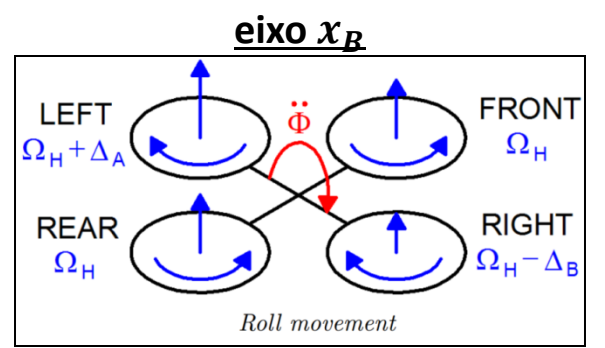

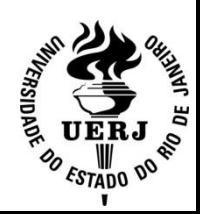

### **SISTEMA VICON**

#### *Software* **de medição de posição** *Vicon Tracker***:**

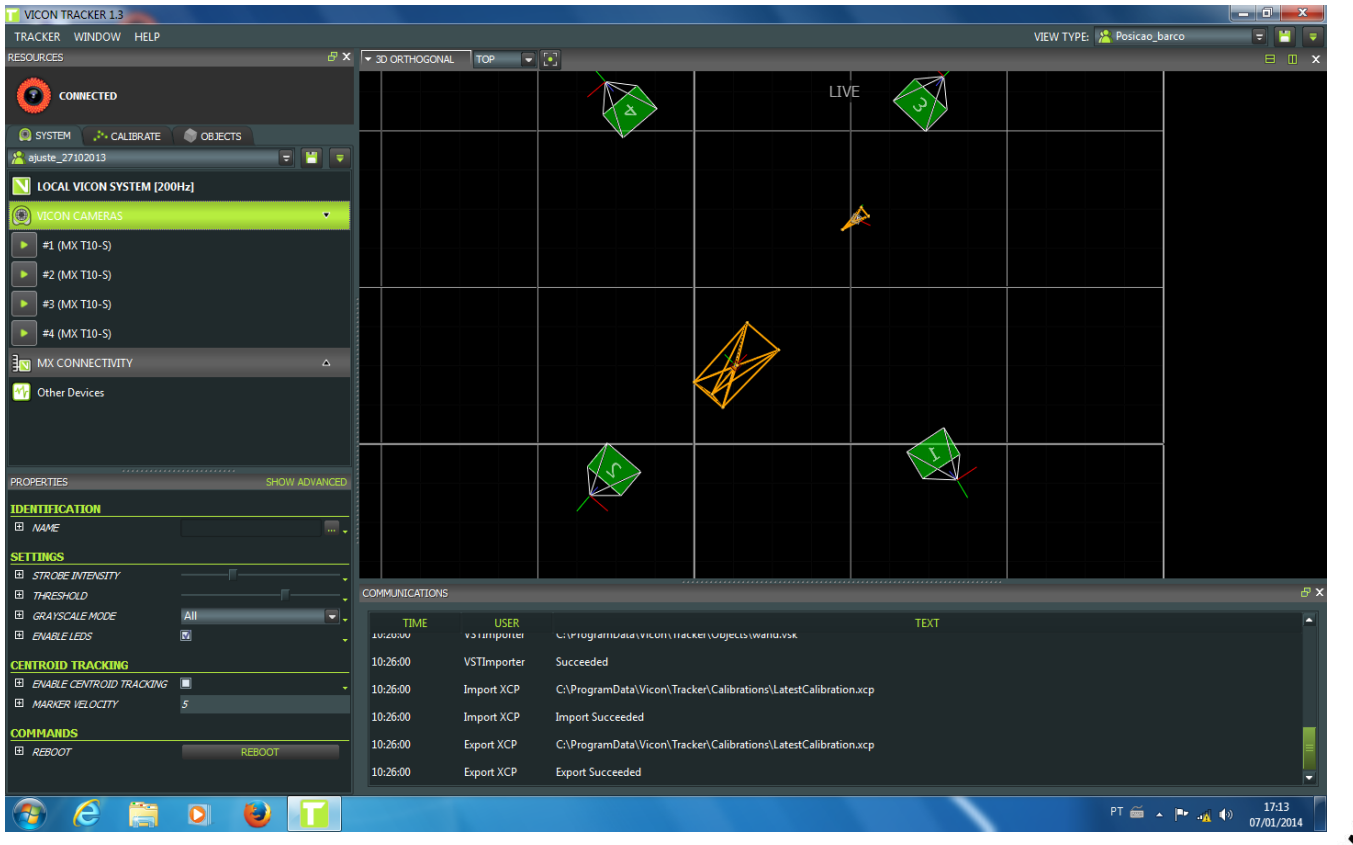

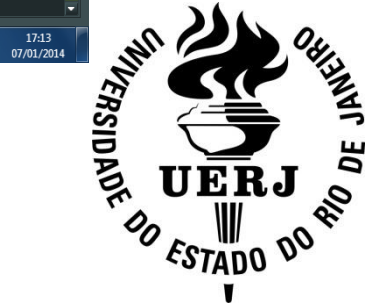

#### **SDK AR.Drone:**

◆ Seu *kit* de desenvolvimento é composto por dois principais pacotes de funções:

#### *ArDroneLIB*

*ArDroneTool*

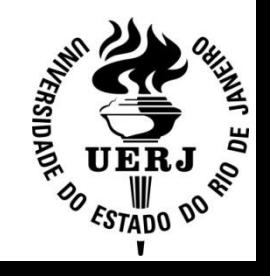

#### *ARDroneLIB:*

- $\checkmark$  Controla e configura a comunicação sem fio;
- API de processamento de vídeo;
- Biblioteca de configuração de controle, transmissão de vídeo e dados.

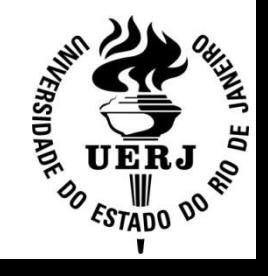

#### *ARDroneTool:*

- Fornece as funções de controle de movimento;
- Controla a transmissão de dados de voo (velocidade, altitude, etc...) – navdata;
- Gerenciamento da *thread* de vídeo.

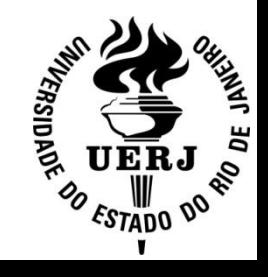

### **SDK Vicon:**

- $\checkmark$  Biblioteca desenvolvida em linguagem C++;
- Fornece um conjunto de funções para a aquisição e tratamento de dados;
- Utilização somente e conjunto com o *software* proprietário *Vicon Tracker*.

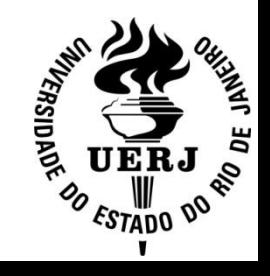

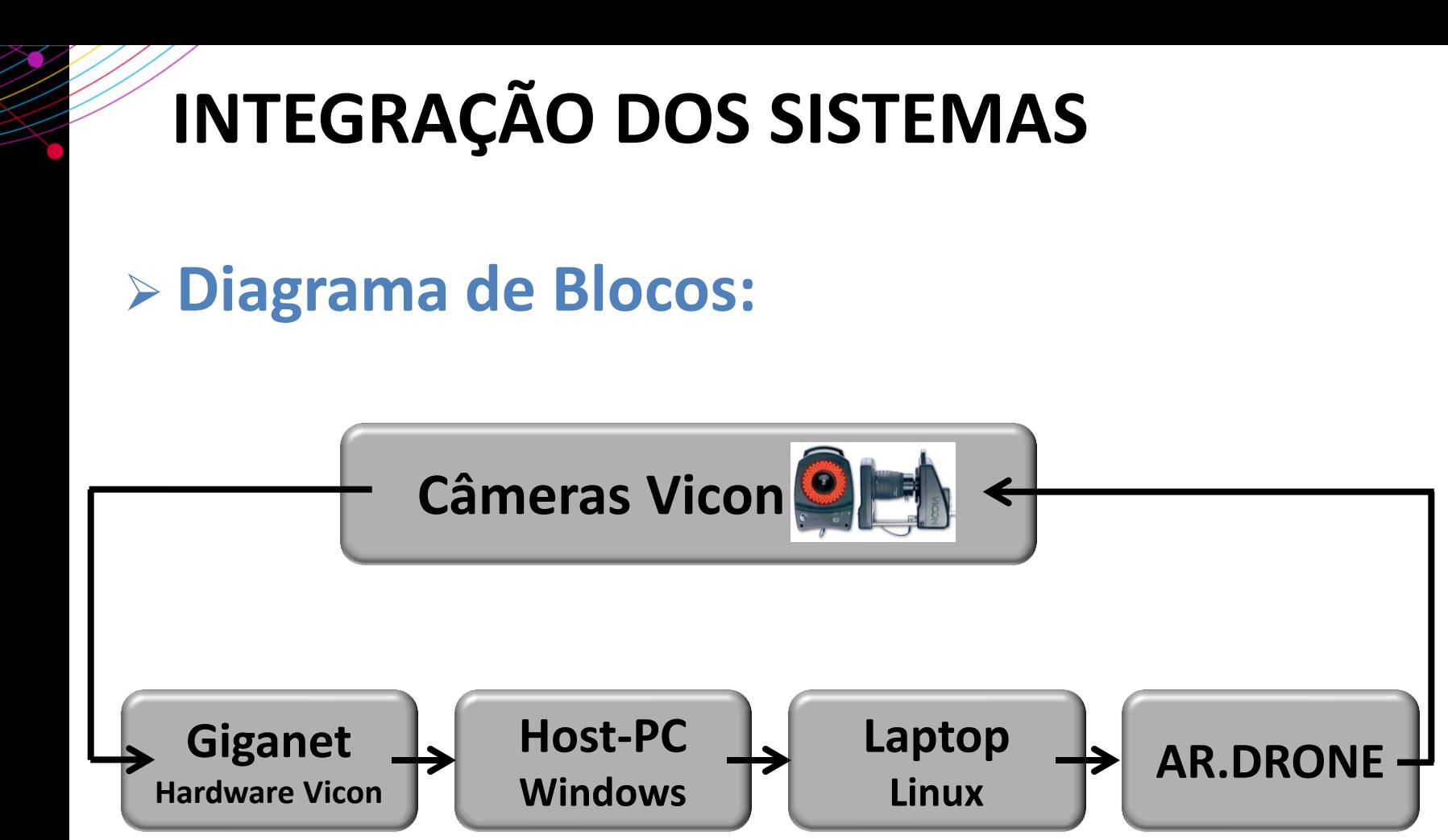

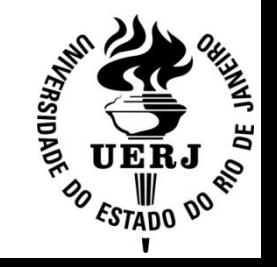

### **Sistemas de Coordenadas:**

• Referencial fixo usado pelo sistema de captura *Vicon System*:

$$
E = \{x_E, y_E, z_E\}
$$

• Referencial móvel, com eixos fixados próximo ao centro de gravidade do quadricóptero:

$$
\boldsymbol{B} = \{x_B, y_B, z_B\}
$$

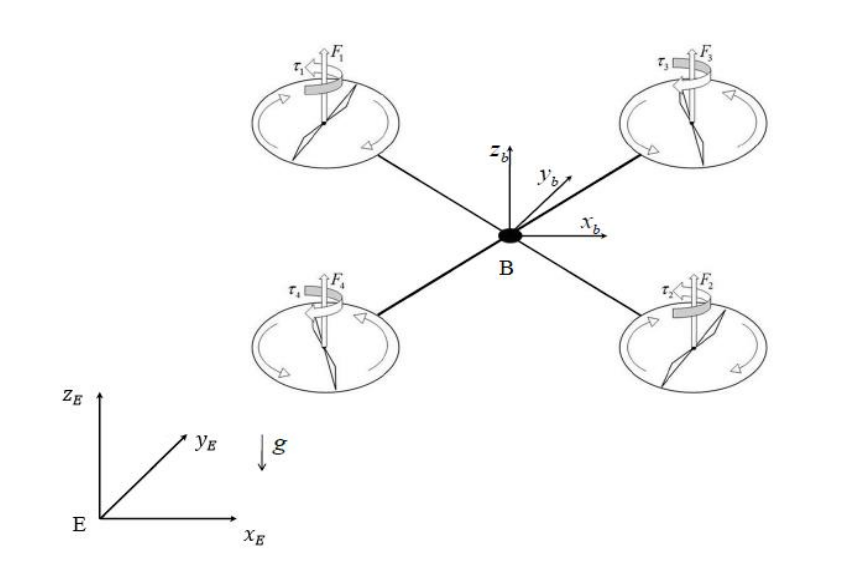

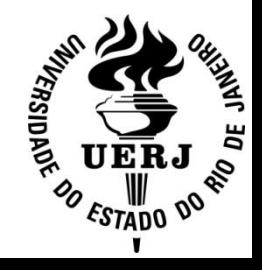

#### **Relação entre os referencias:**

 $\mathbf{v}$  Seja  $\mathbf{p}_E = \{x_E, y_E, z_E\}$  um vetor posição no referencial inercial e um vetor posição no referencial do veículo  $p_B = \{x_B, y_B, z_B\}$ , podemos obter a seguinte relação entre eles:  $p_B = R p_E$ , onde R é uma matriz de rotação nos eixos x,y,z.

 ${\rm R}(\gamma,\alpha,\beta)$   $=$   $|\cos\gamma\sin\alpha+\sin\gamma\sin\beta\cos\alpha-\cos\gamma\sin\alpha-\sin\gamma\sin\beta\sin\alpha$   $\quad -\cos\beta\cos\alpha$  $\cos \beta \cos \alpha$  –  $\cos \gamma \sin \alpha$  –  $\sin \beta$ sen γ sen α  $-$  cos γ sin β cos α sen γ cos α+ cos γ sen β sen α cos γcosβ

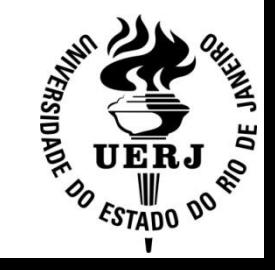

### **Modelagem utilizada:**

 $\checkmark$  Em vez de usarmos a modelagem clássica de um quadricóptero, foi utilizada uma modelagem levando em consideração seu controle interno, sendo este já modelado seguindo o modelo clássico, isto é, considerando as velocidades dos rotores como entradas e os ângulos de Euler como saída.

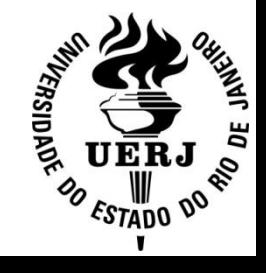

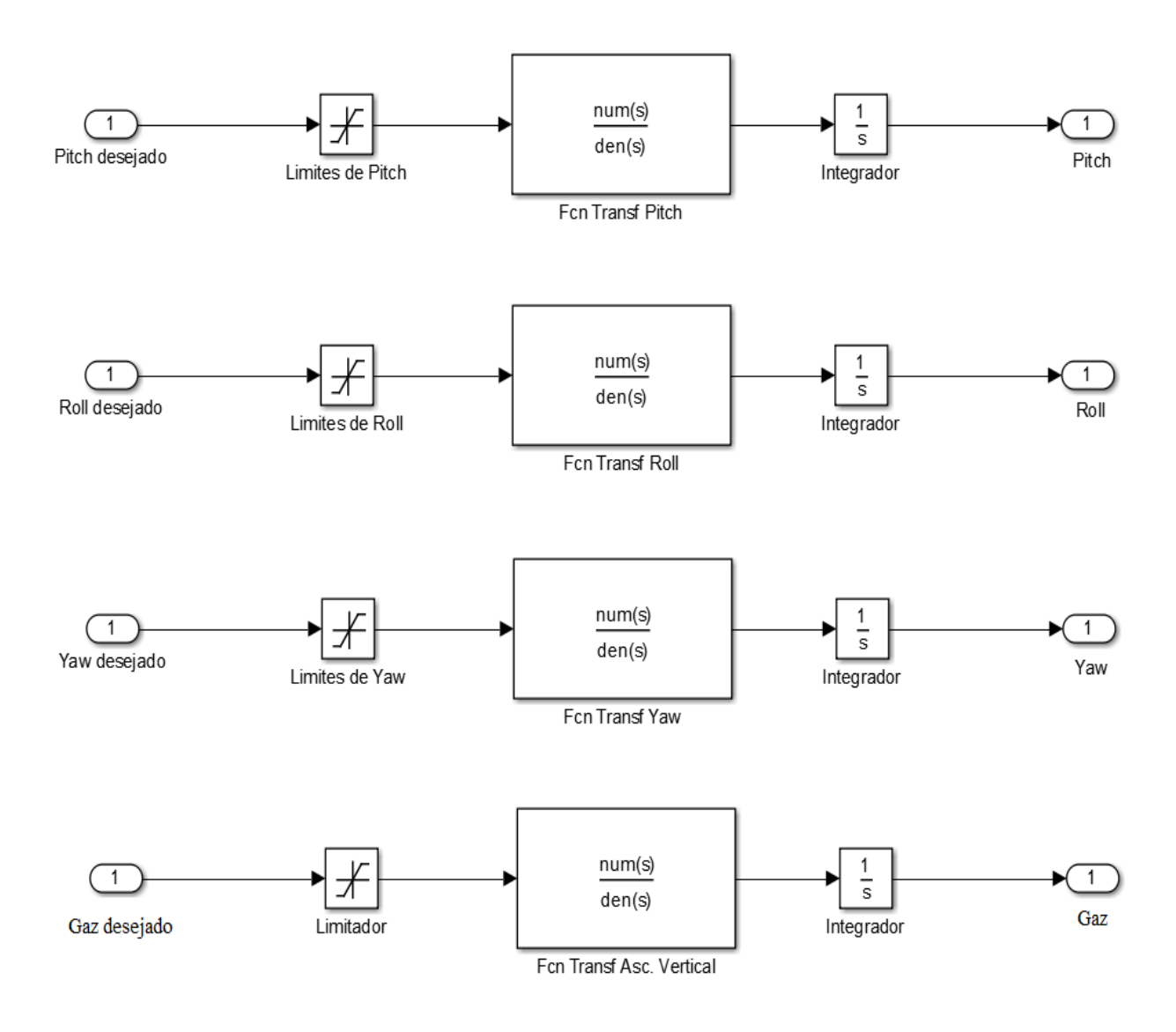

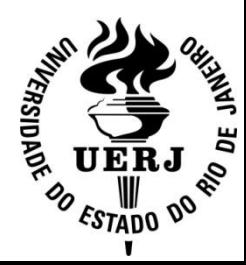

#### **Modelagem utilizada:**

- $\checkmark$  Para a obtenção desse modelo, foi aplicado um degrau em cada função de controle do quadricóptero;
- $\checkmark$  Com auxílio do sistema Vicon, foi medida a posição do veículo com amostragem periódica;
- $\checkmark$  Os dados foram então guardados em um arquivo.

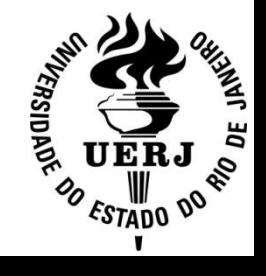

 $\checkmark$  Resposta a um degrau medida:

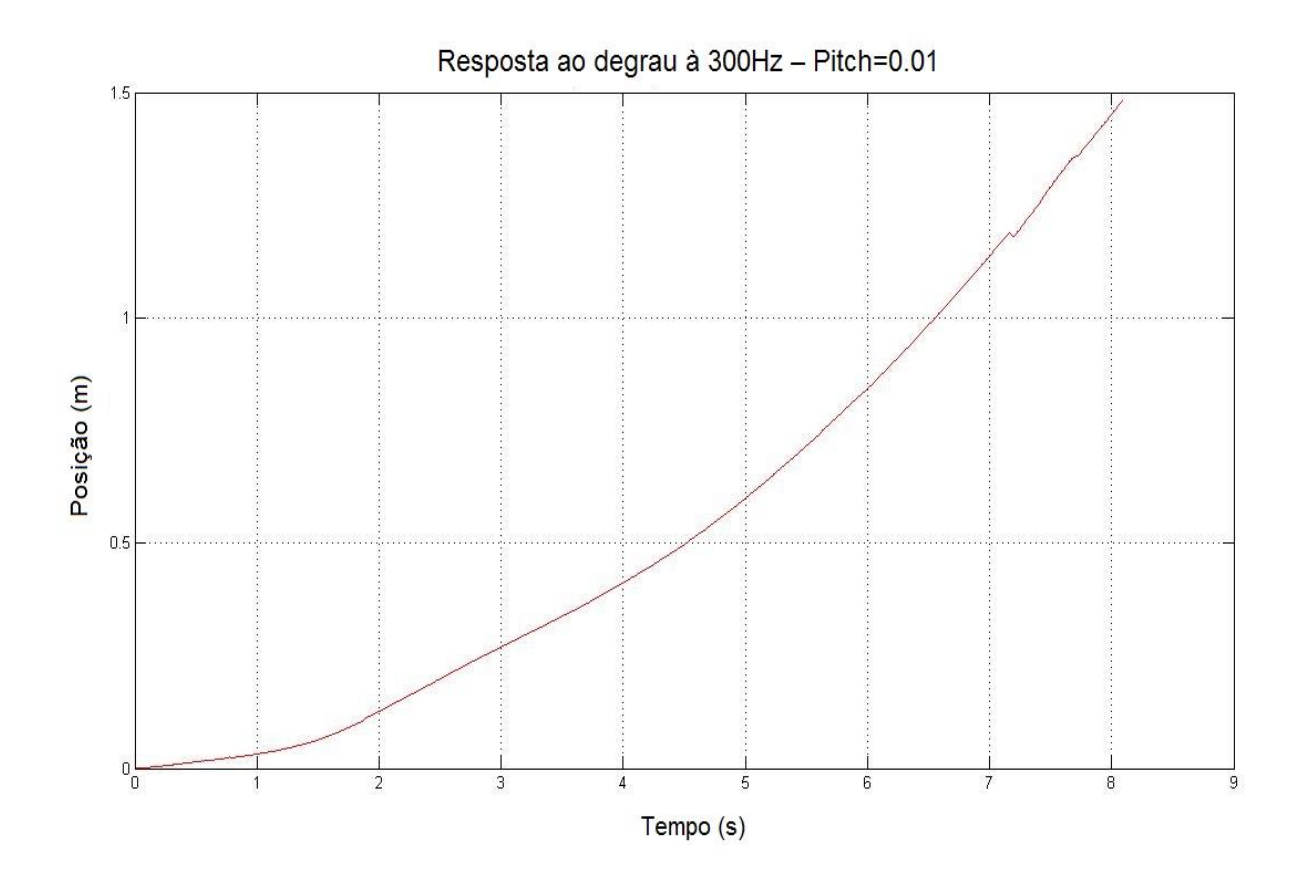

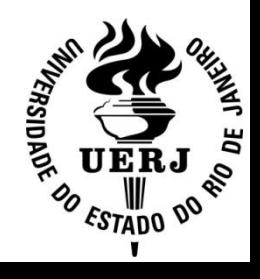

- $\checkmark$  Para se obter um modelo que aproxime a dinâmica do movimento do quadricóptero, foi usada a ferramenta *System Identification ToolBox* do MATLAB .
- $\checkmark$  Assim, foi identificada a função de transferência de cada uma das funções de controle do AR.Drone.

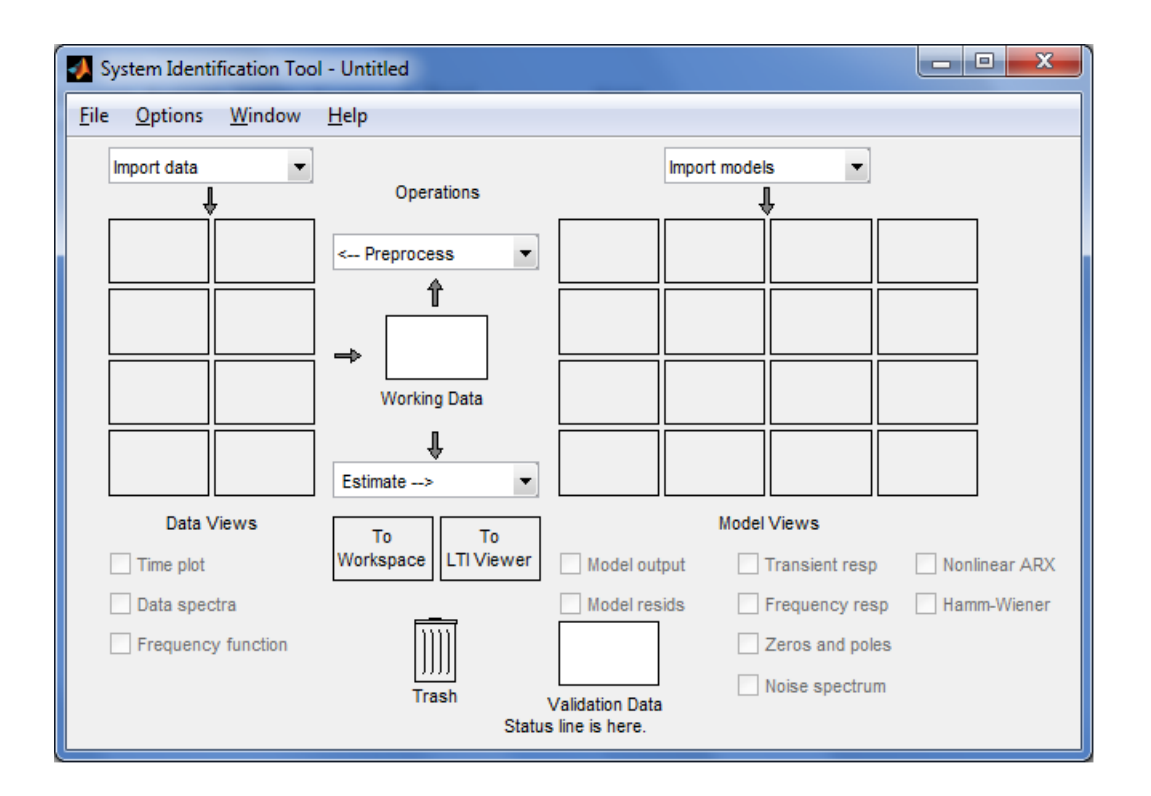

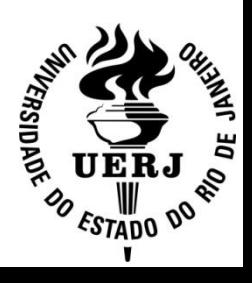

- **Modelagem utilizada:**
- Obteve-se a função de transferência :

$$
H(s) = 2 \frac{s+1}{s(s+0.05)}
$$

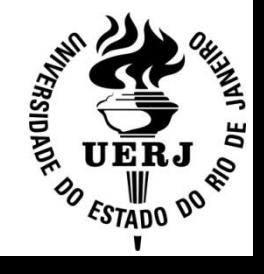

 Para a validação do modelo obtido, foi usada a função *compare*  do MATLAB, que compara a resposta de um modelo dinâmico aos dados obtidos na resposta ao degrau.

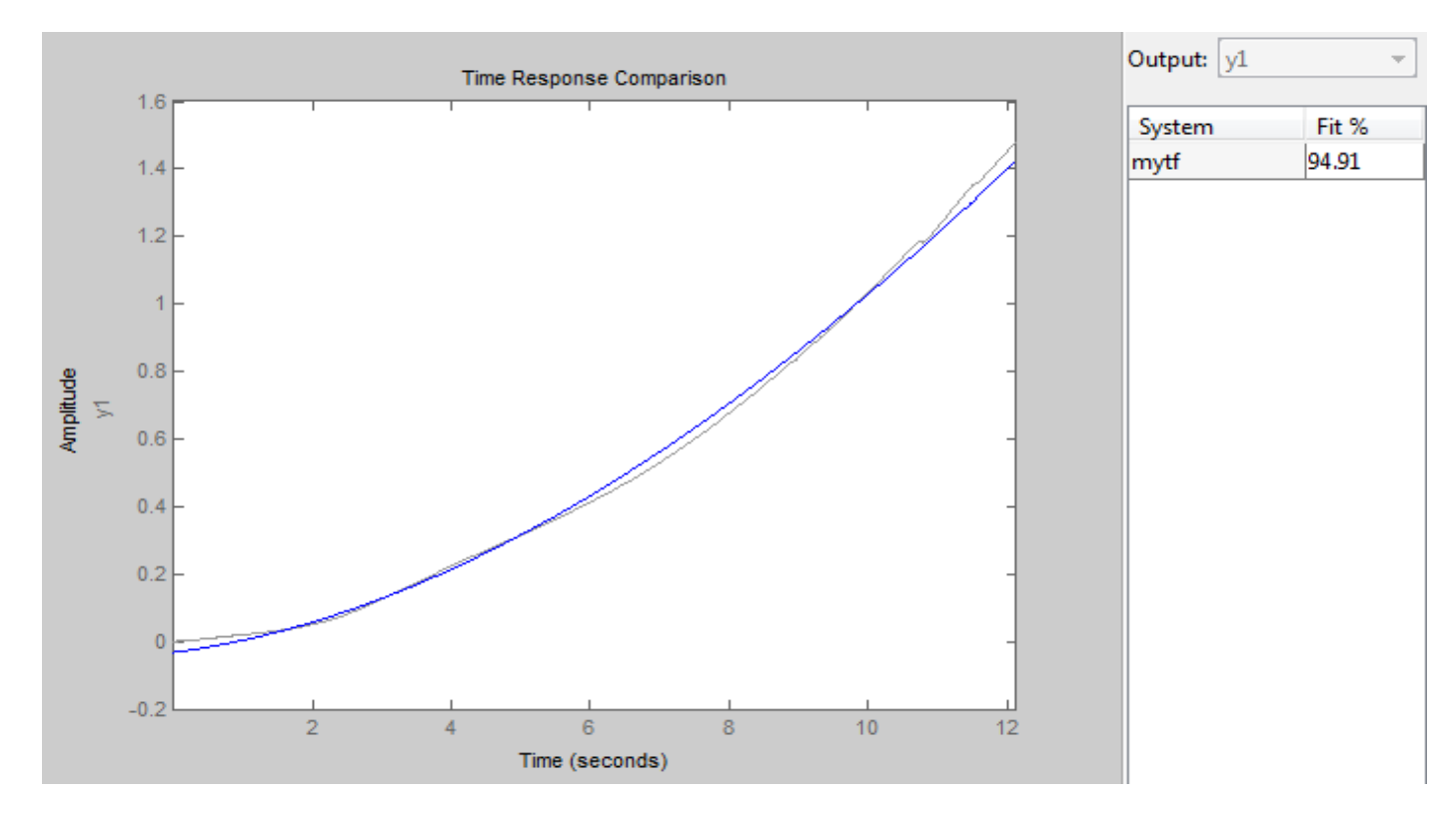

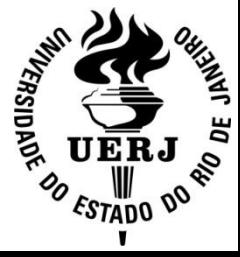

#### **Problema Proposto:**

- Uma vez feita a modelagem dinâmica do AR.Drone, podese projetar um controlador adequado ao veículo e à aplicação proposta:
	- $\checkmark$  Rastreamento de um alvo móvel.

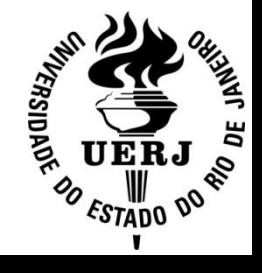

#### **Definição do tipo de controle:**

- $\checkmark$  Avaliando o modelo dinâmico do quadricóptero, foi proposto um controle com ações proporcional e derivativa (PD).
- Como a função de transferência do AR.Drone já possui um integrador, um controlador do tipo PD, permitiria eliminar o erro quando o alvo permanecer parado.

$$
u(t) = K_p e(t) + K_p T_d \frac{de(t)}{dt}
$$

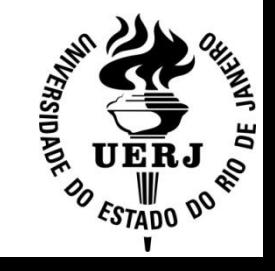

### **Implementação do PD:**

- $\checkmark$  Como o sistema de captura amostra a posição medida, foi necessário realizar o controle em tempo discreto.
- Escolheu-se a aproximação *Backward Euler* :

$$
u(k) = K_p e(kh) + K_d \frac{e(kh) - e(kh - h)}{h}
$$

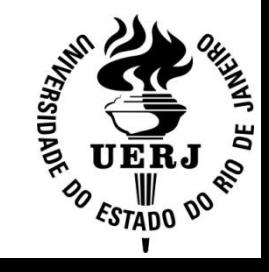

#### **Simulação do controle:**

 $\checkmark$  Foram feitas simulações no SIMULINK/MATLAB, para obter-se os parâmetros do controlador.

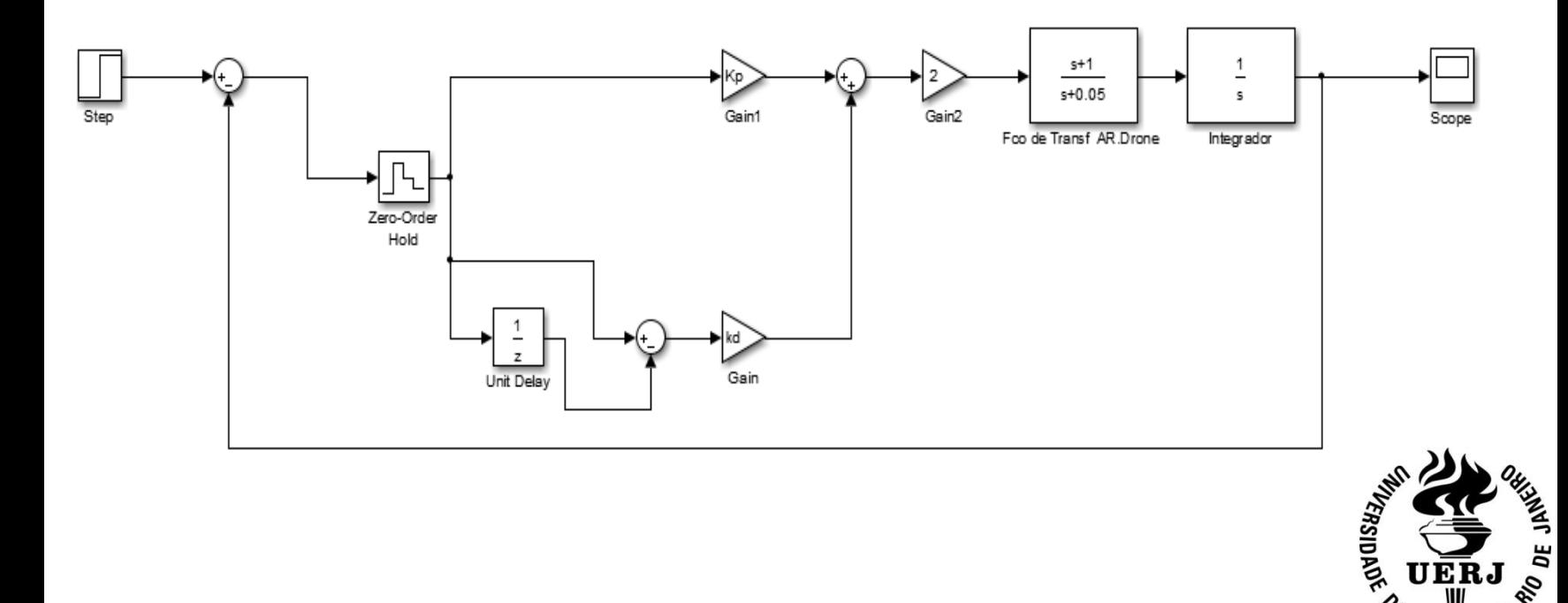

DF

**ESTADO** 

### **Resultados da simulação:**

- A partir de iterações, foram obtidos os parâmetros  $K_p$  e  $K_d$  de maneira que o controle apresentasse uma resposta satisfatória.
- Foi proposto como restrição um *overshoot* inferior a 25%.
- Com esta especificação, foi obtida a resposta do sistema controlado apresentado com  $K_p$ =1 e  $K_d$  =0,07.

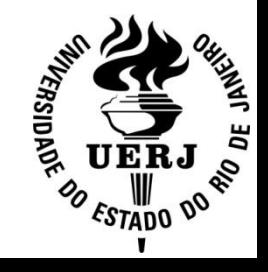

#### **Resposta ao degrau do controle simulado:**

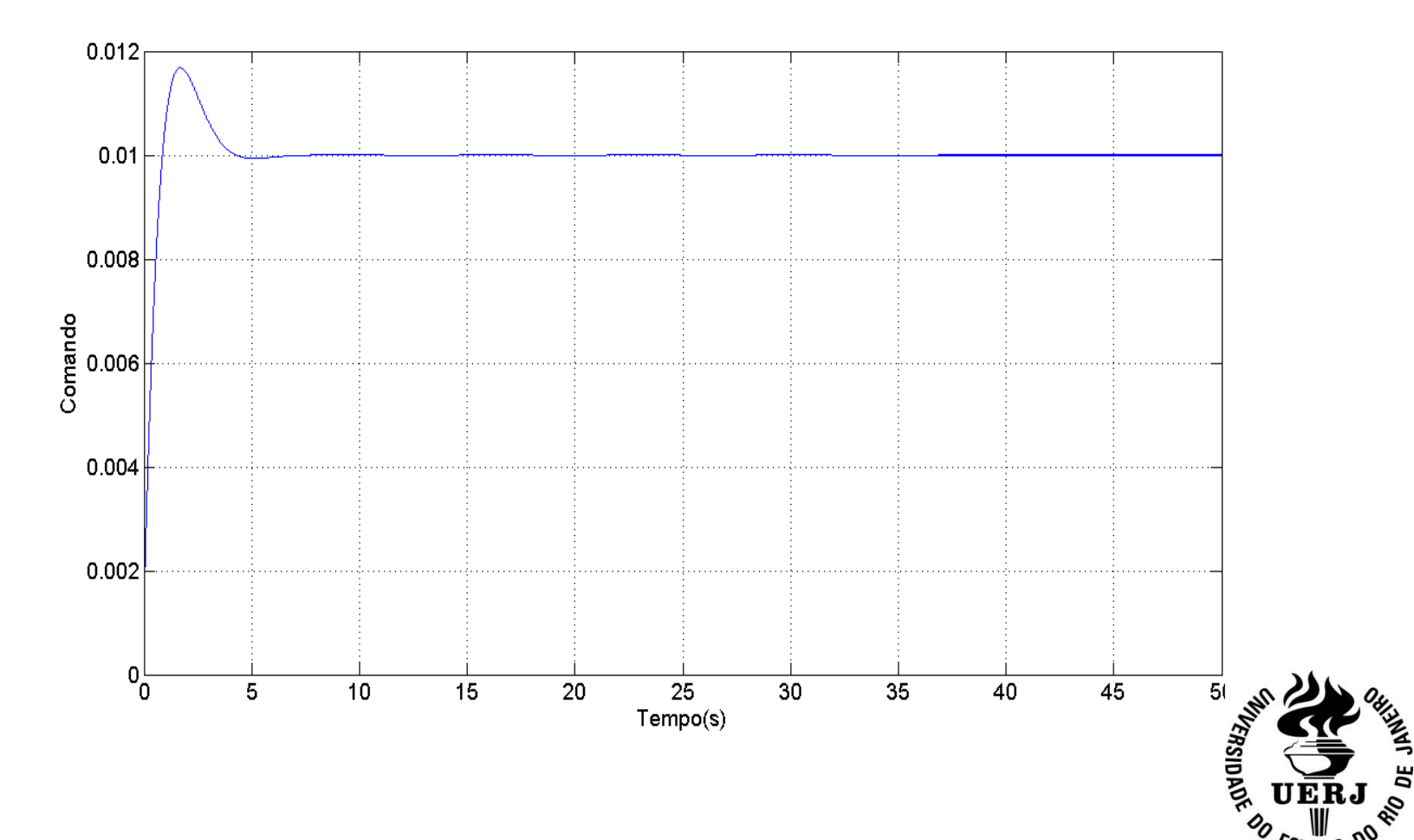

ESTADO

### **Algoritmo de controle:**

- $\checkmark$  Foi elaborado um algoritmo que implementa o controle proposto, em linguagem C++.
- $\checkmark$  Embora o AR.Drone possa operar no espaço tridimensional, o algoritmo implementa o controle somente no plano horizontal (XY), pois a área de captura das câmeras limitou a altura em até 50 cm.

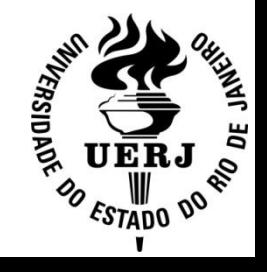

#### **Algoritmo de controle:**

 $\checkmark$  Foi criado no algoritmo um vetor orientação que fornece o ângulo de rumo, cujo intuito é poder mapear tanto a posição do alvo, quanto do AR.Drone, em relação ao sistema de coordenadas fixo do veículo;

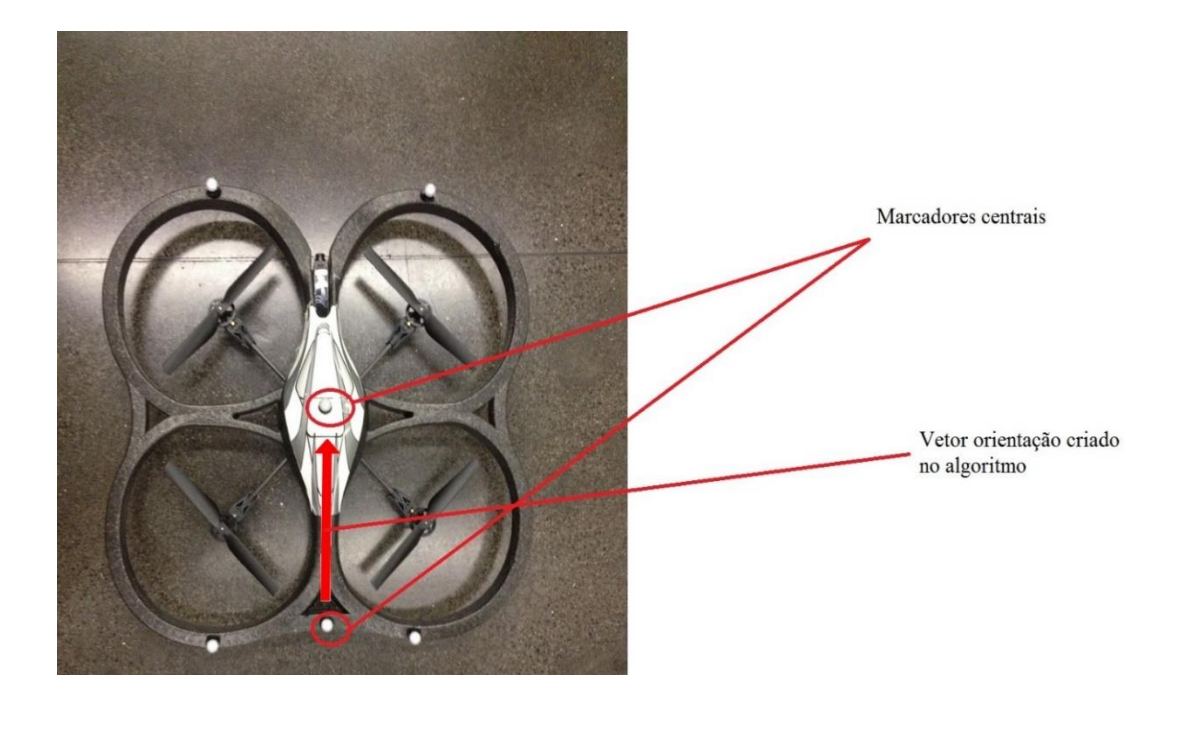

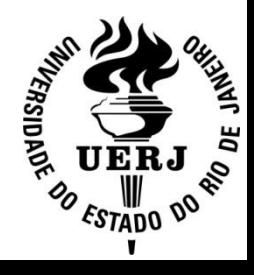

### **Algoritmo de controle:**

- $\checkmark$  O ângulo de rumo ( $A\_rumo$ ) é ângulo entre o vetor orientação, definido como  $\mathbf{R}_{o} = \{x_b, y_b\}$  e o eixo  $y_E$ .
- $\checkmark$  O cálculo deste ângulo é realizado pela equação :

$$
A\_rumo = \cos^{-1} \frac{R_o \cdot y_e}{\left| \left| R_o \right| \right| \cdot \left| \left| y_e \right| \right|}
$$

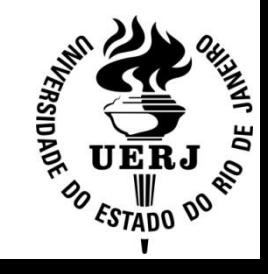

#### **Ambiente de teste:**

 Os experimentos foram realizados no Laboratório de Controle e Automação da UERJ, onde o sistema Vicon está instalado;

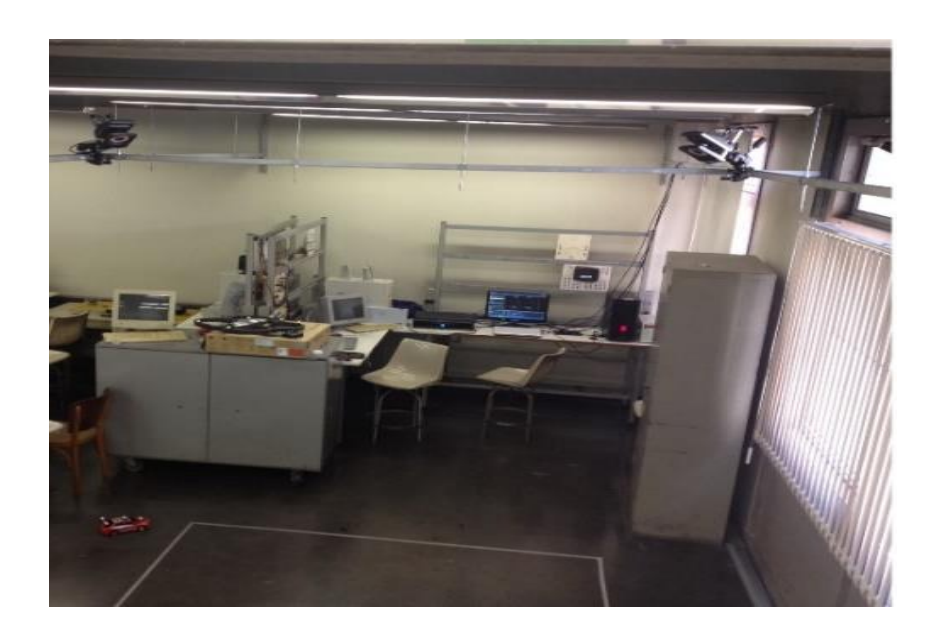

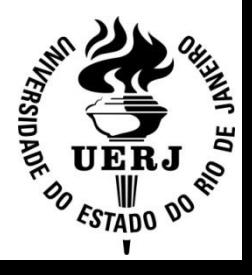

#### **Configuração do experimento:**

- Foram demarcadas as posição de partida do AR.Drone e do alvo, de modo que a distância entre eles seja máxima.
- Foi considerando os marcadores centrais de ambos como referencial da posição marcada na área de captura.
- Após isto, foi configurado como alvo a ser seguido, um carro de controle remoto, e posicionados o AR.Drone e o alvo.

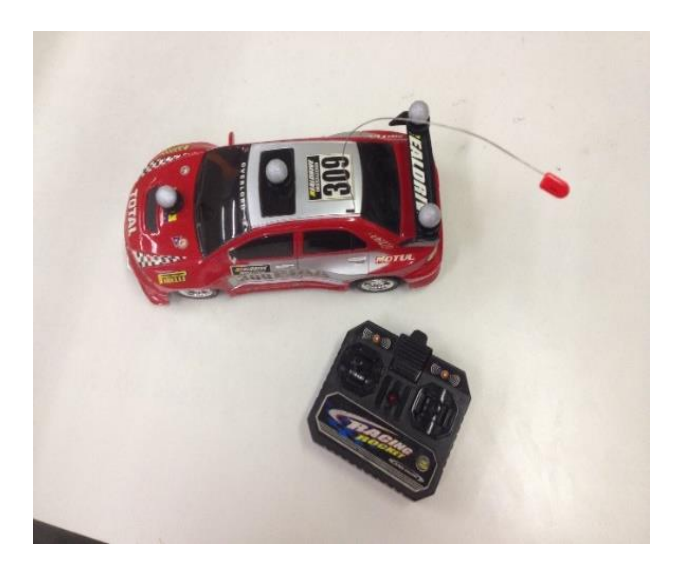

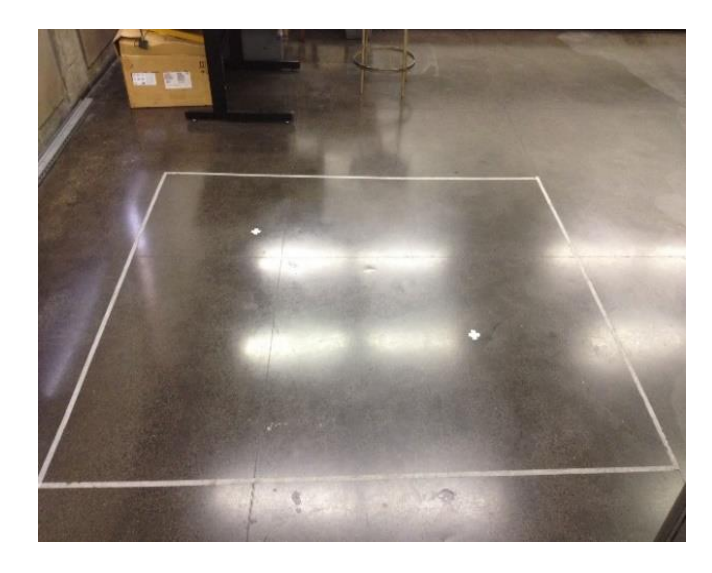

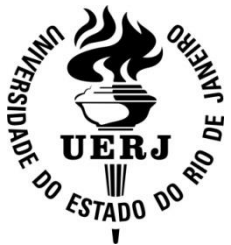

#### **Configuração do experimento:**

- No computador do laboratório, onde está instalado o *software Vicon Tracker* 1.3, foram criados os objeto virtuais.
- Foram capturadas as imagens dos marcadores e gerados objetos com formato referente à disposição dos marcadores de cada veículo.

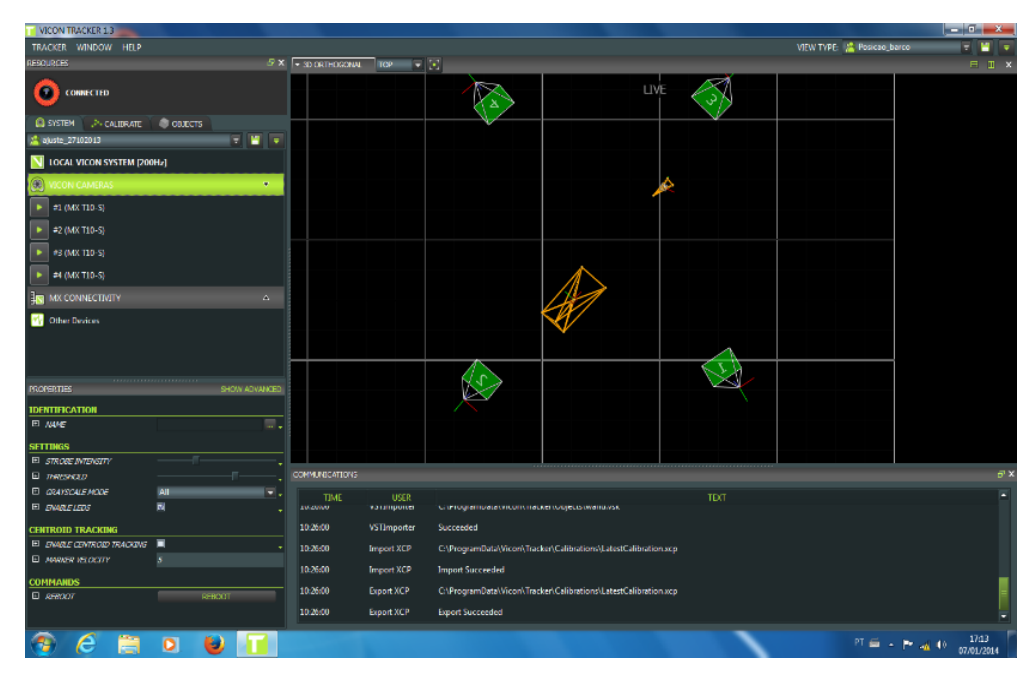

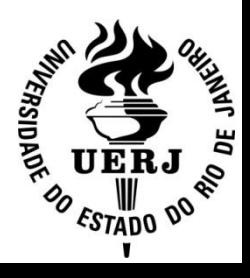

#### **Resultados Experimentais:**

- Nos experimentos usando os parâmetros do controle simulado, foi constatado que os ganhos  $K_p$  e  $K_d$ necessitavam de alguns ajustes, pois o comportamento do veículo não de acordo com a simulação.
- $\checkmark$  Após alguns ajustes,  $K_p$  e  $K_d$  receberam os valores de 0,6 e 0,2, respectivamente.

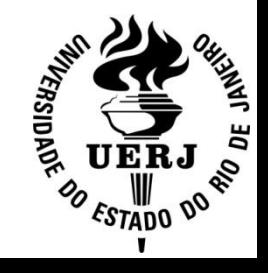

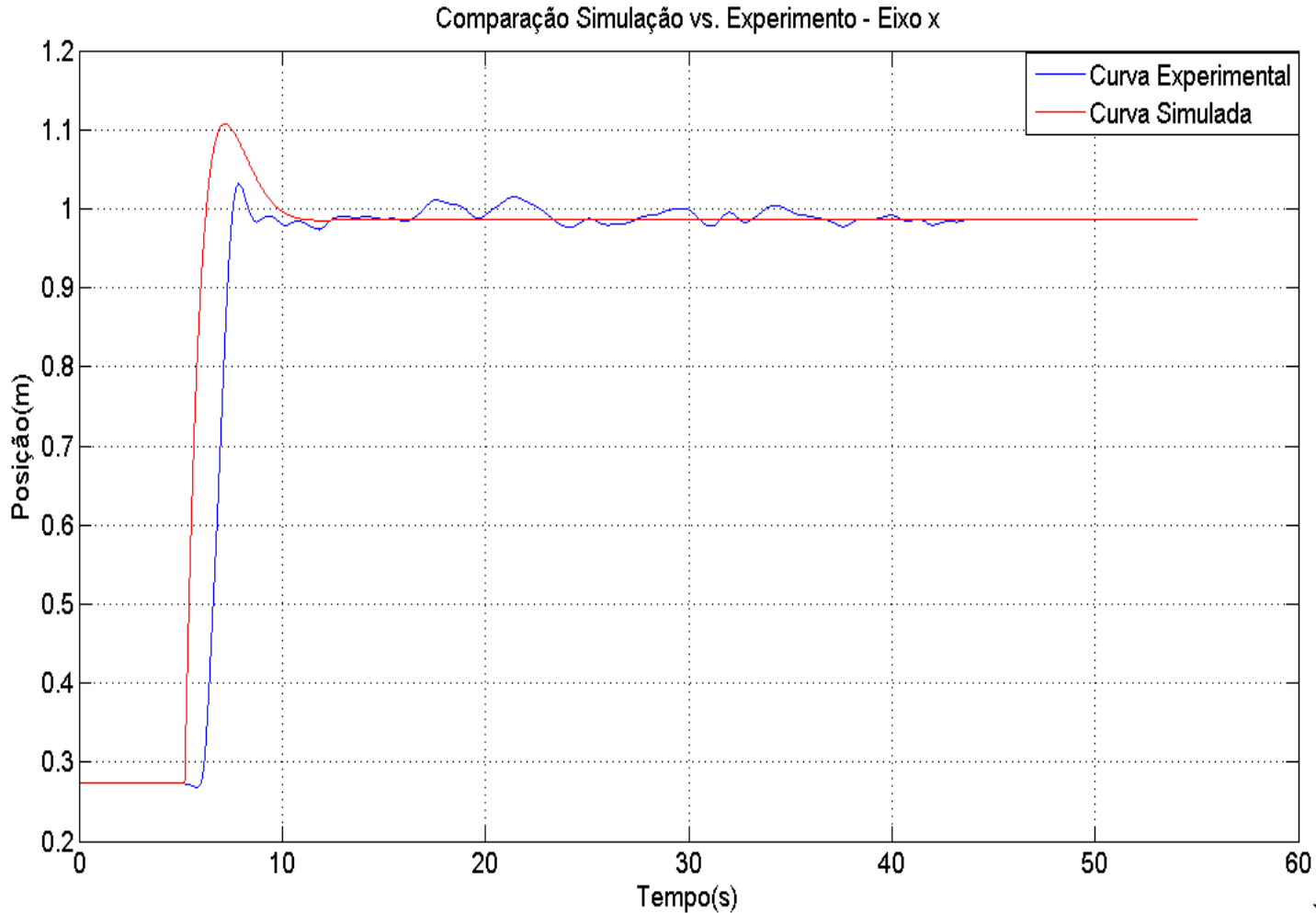

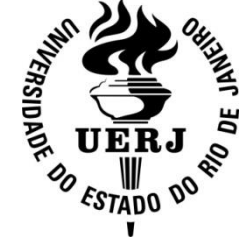

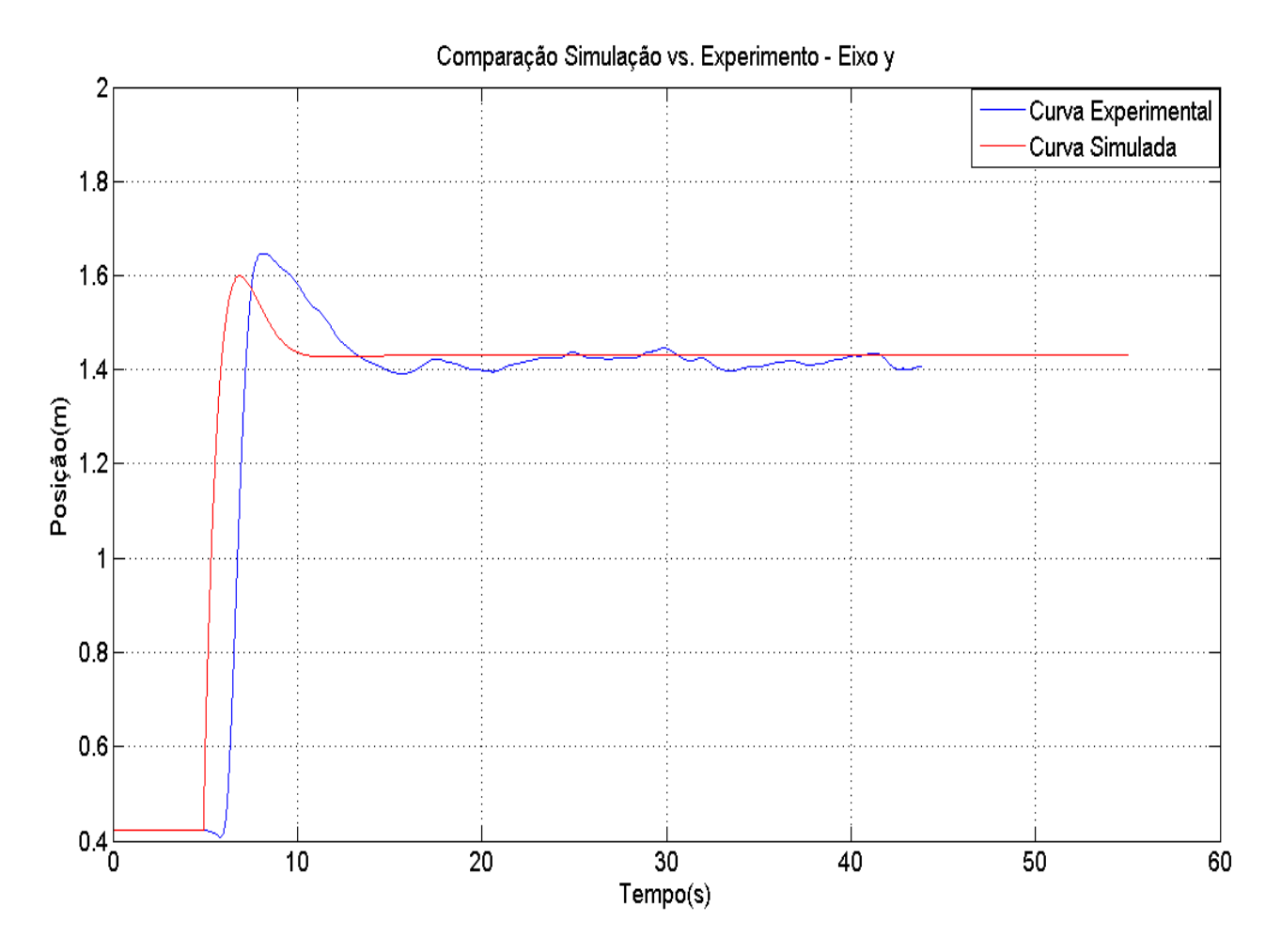

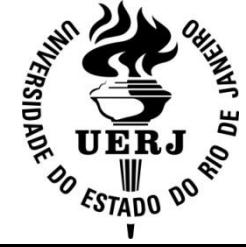

- Verificou-se um transitório em que a resposta do sistema se comporta como um sistema de fase não-mínima. Isto pode ser relacionado:
	- $\checkmark$  ao sistema de controle para a estabilização embarcado e
	- $\checkmark$  a dinâmica de decolagem do veículo.
- Também verifica-se um atraso médio de cinco segundos para a partida do veículo.
	- $\checkmark$  Isso se deve aos atrasos gerados pelos encadeamentos de rede.

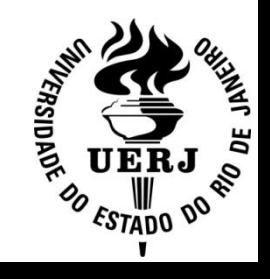

 No gráfico das trajetórias no plano XY, pode-se concluir que quando o alvo se move com uma velocidade baixa, o AR.Drone tem um desempenho melhor ao seguí-lo.

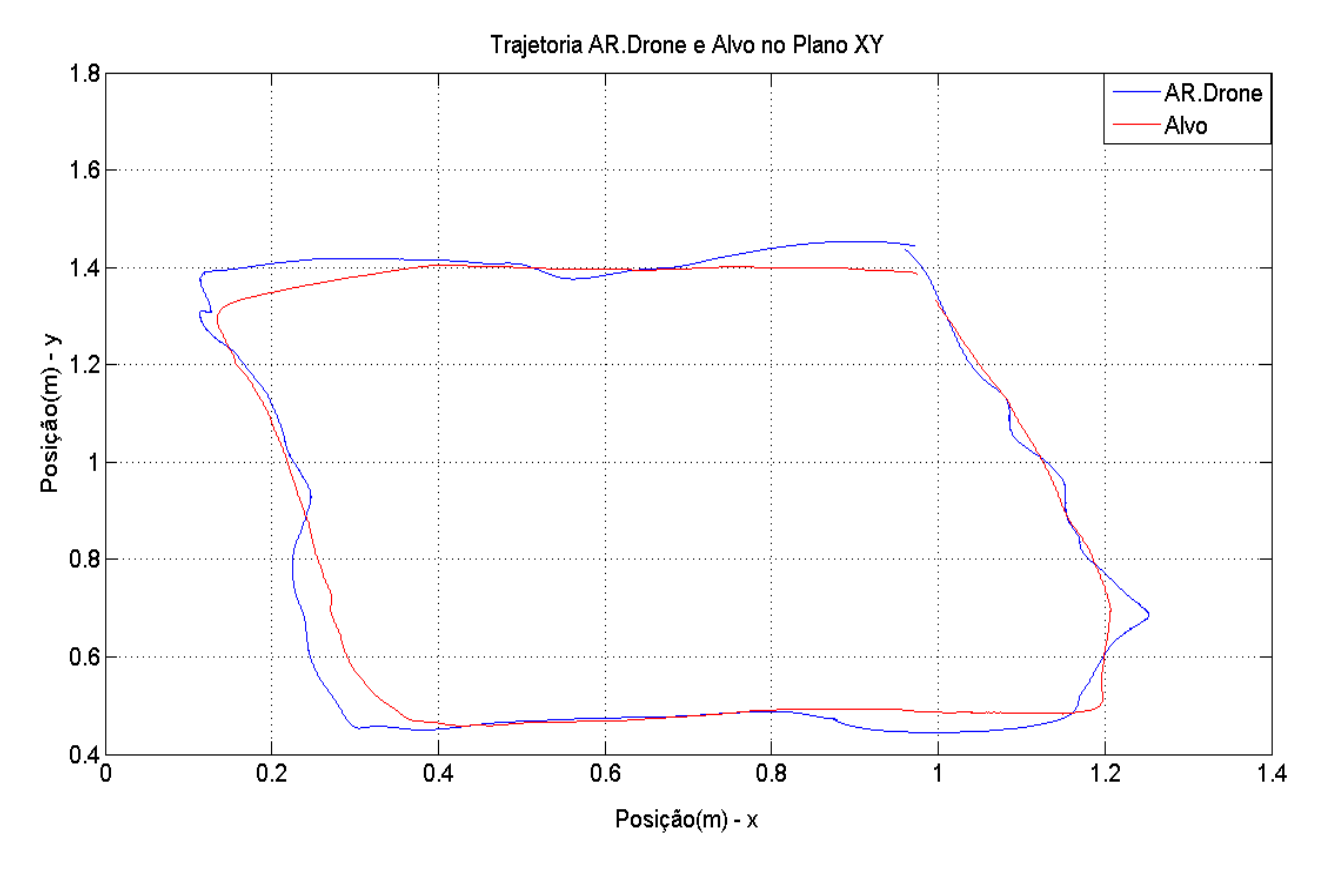

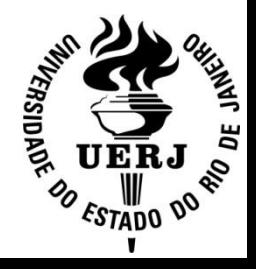

- Ao aumentarmos a velocidade do alvo, o desempenho piora, porém ainda é satisfatório.
- $\checkmark$  Verifica-se um erro de no máximo 15 cm entre as posições do AR.Drone e do alvo.<br>Trajetorias AR.Drone e Alvo no plano XY

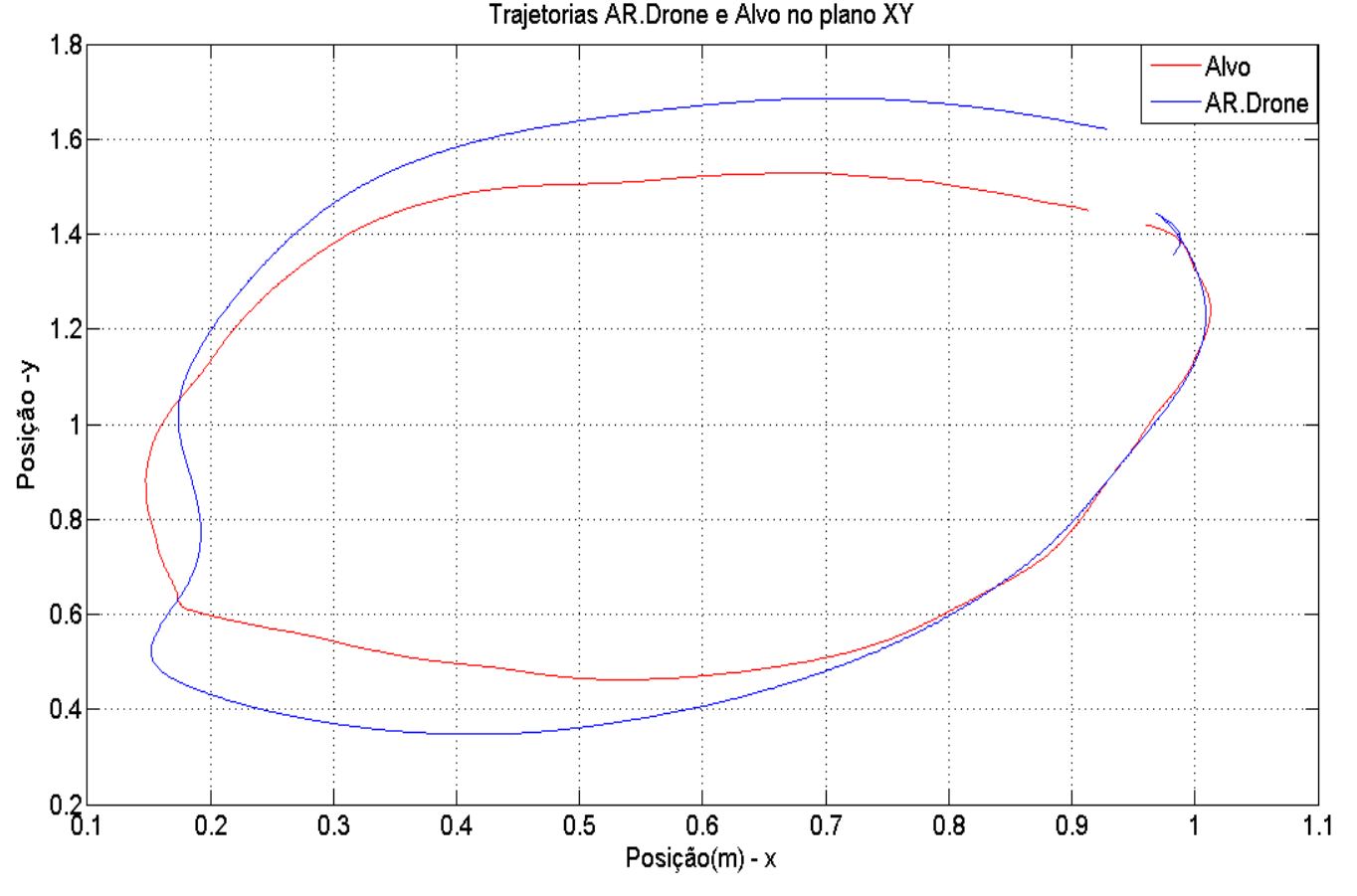

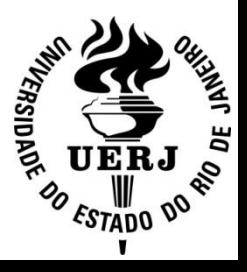

### **Conclusão – Parte II**

- $\checkmark$  Controle PD foi eficaz para o problema proposto.
- Dificuldade de obtenção de um modelo dinâmico do veículo, levando-se em consideração o seu sistema de controle embarcado.
- Foi usado um artifício (*extern "c"*) para permitir a compilação do *software* de integração entre os SDK's.

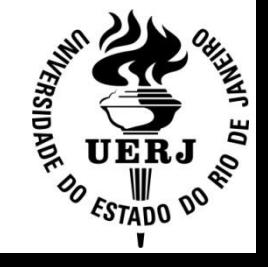

## **Trabalhos Futuros**

- Reformar o *layout* do Laboratório de Controle e Automação (LCA) tendo-se em vista:
	- $\checkmark$  Aumento da área de captura do sistema Vicon;
	- $\checkmark$  Compartilhamento do LCA entre diversos experimentos e aulas e outras atividades.
- $\checkmark$  Aplicações em cooperação entre USVs, quadrirrotores e outros veículos.
- Desenvolver e testar outras estratégias de controle.

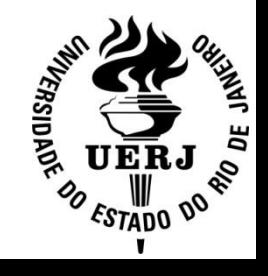

# **Agradecimentos**

- Aos docentes, discentes e técnicos colaboradores deste projeto.
- Convite para esta apresentação feito pelo Ramo Estudantil IEEE UERJ.
- Financiamentos:
	- Parceria CNPq/FAPERJ no Edital nº 25/2010: Apoio a Núcleos Emergentes de Pesquisa no Estado do Rio de Janeiro – 2010 – PRONEM;
	- Edital FAPERJ nº 04/2011: Apoio às Engenharias 2011.

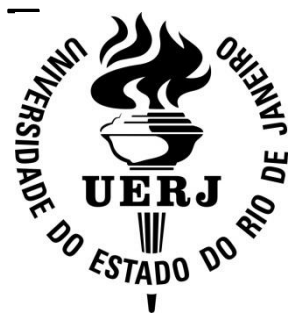

# **Contato**

- *Homepage:* http://www.lee.uerj.br/˜jpaulo
- *E-mail:* jpaulo@ieee.org
- Telefone: 0xx–21-2334-0027

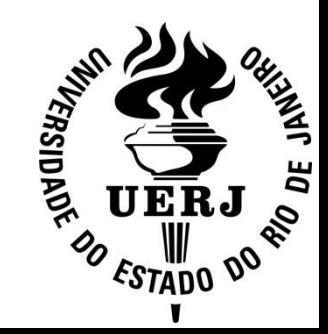

# **Referências**

- Gomes, L. L. e Leal, L. P. (2014). Controle de um quadricóptero por servovisão. Projeto de Graduação em Engenharia Eletrônica — UERJ, Rio de Janeiro.
- Gomes, L. L., Leal, L., Oliveira, T. R. e Cunha, J. P. V. S. (2014). "Controle de um veículo quadrirrotor usando um sistema de captura de movimentos," in *Anais do XX Congresso Brasileiro de Automática*, Belo Horizonte, pp. 1474-1481, setembro.
- Gomes, L. L., Leal, L., Oliveira, T. R., Cunha, J. P. V. S. e Revoredo, T. C. (2016). "Unmanned quadcopter control using a motion capture system," IEEE Latin America Transactions, vol. 14, no. 8, pp. 3606-3613, August.

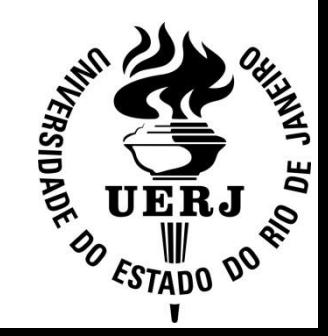